## Web Page

Inserting a Hyperlink on a Microsoft Word Web Page (Windows XP)

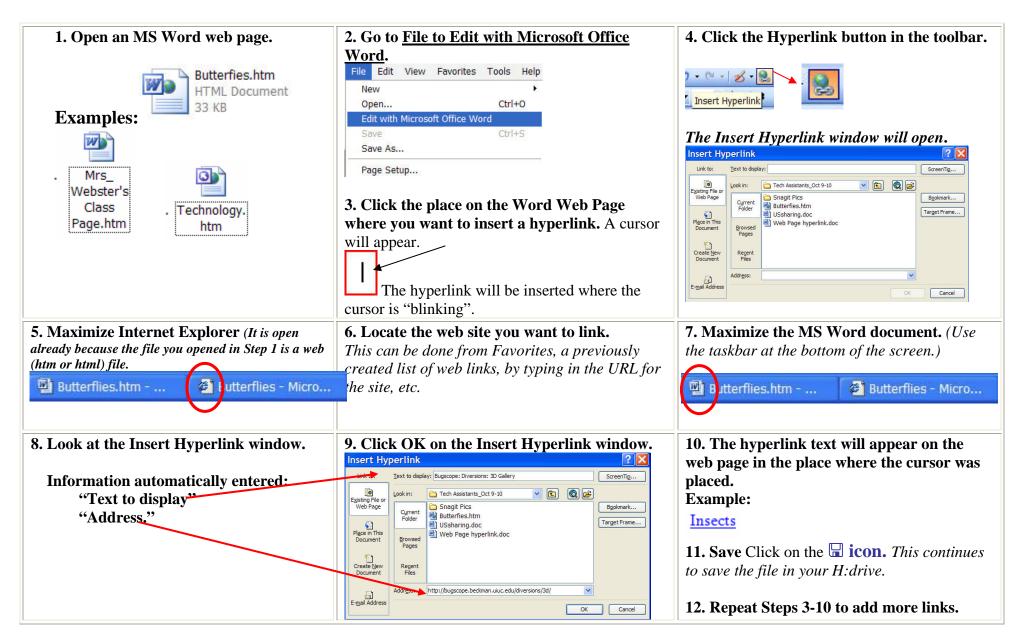

## Web Page

Inserting a Hyperlink on a Microsoft Word Web Page (Windows 98)

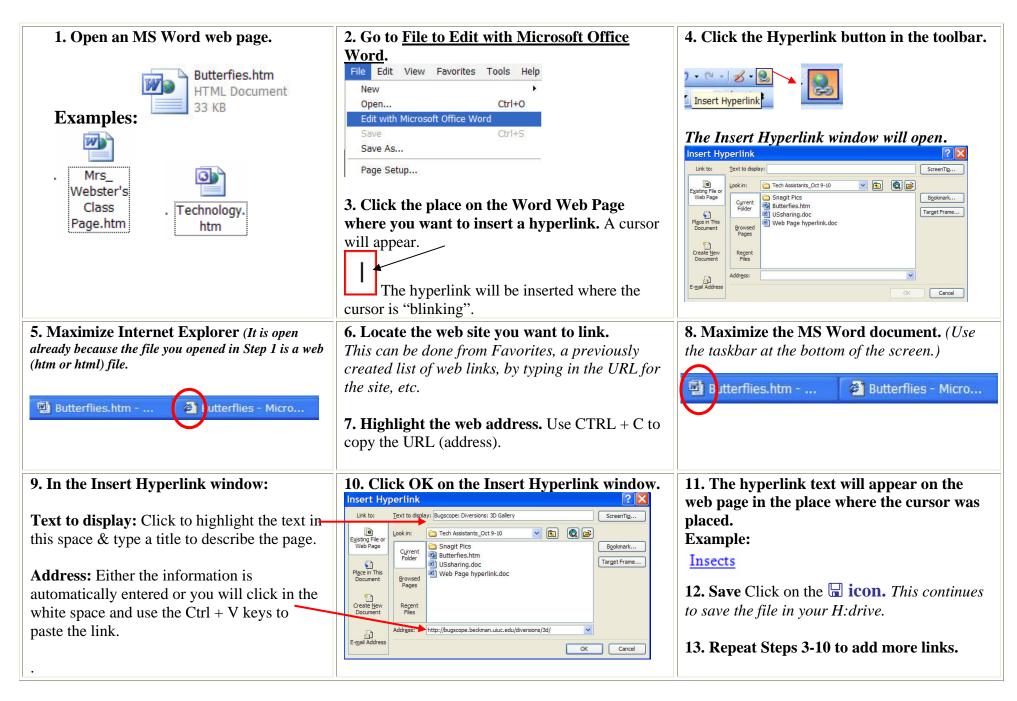